ротокол № \_\_ от «\_\_» \_\_\_\_\_\_ 2005

**«Информатика»**

 $1$ 

004.43  $22.18$ 

Конспект лекций по дисциплине "Информатика" для студентов всех спе- $\frac{1}{\sqrt{2}}$   $\frac{1}{\sqrt{2}}$   $\frac{1}{\sqrt{2}}$   $\frac{1}{\sqrt{2}}$   $\frac{1}{\sqrt{2}}$   $\frac{1}{\sqrt{2}}$   $\frac{1}{\sqrt{2}}$   $\frac{1}{\sqrt{2}}$   $\frac{1}{\sqrt{2}}$  $, 2005. - 40$ .

Рассмотрены основные понятия, позволяющие освоить приемы и методы

алгоритмизации задач, получить навыки составления и отладки программ для евма и в студентов с приметах студентов за отделения с приметах с приметах с приметах с приметах с приметах с п<br>В студентов с приметах с приметах с приметах с приметах с приметах с приметах с приметах с приметах с примета

 $\mathcal{L}(\cdot)$  гетьман И.А., ассист.

отв. за выпуск Черномаз в советских в советских в советских в советских в советских в советских в советских в<br>В советских в советских в советских в советских в советских в советских в советских в советских в советских в

ры выполн ния контрольной работы.

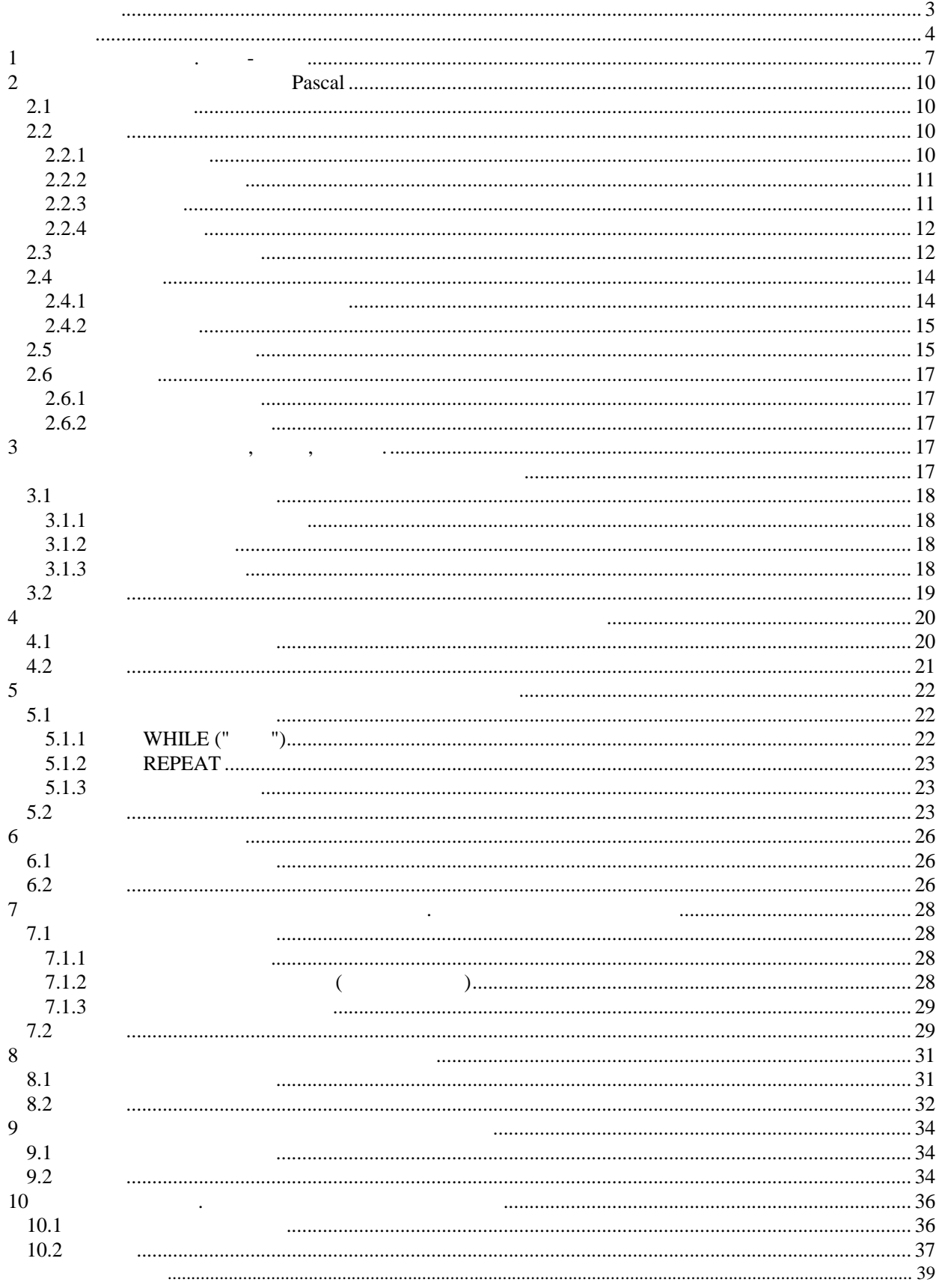

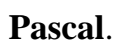

 $\overline{a}$ 

 $\ddot{\phantom{a}}$ 

 $\overline{\phantom{a}}$ 

 $\mathbf{I}$ 

 $\ddot{\cdot}$ 

 $\ddot{\phantom{0}}$ 

 $\overline{\phantom{a}}$ 

 $\ddot{\phantom{0}}$ 

 $\ddot{\phantom{a}}$ 

 $\overline{\phantom{a}}$ 

 $\overline{a}$ 

 $\overline{a}$ 

 $\overline{\phantom{a}}$  $\overline{a}$ 

 $\vdots$ 

 $\overline{\phantom{a}}$ 

 $\frac{1}{2}$ 

 $\overline{\phantom{a}}$ 

 $\overline{a}$ 

 $\blacksquare$  $\frac{1}{2}$ 

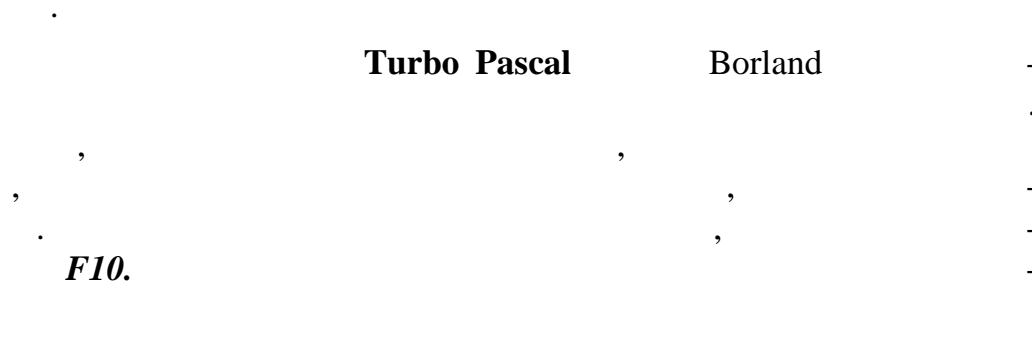

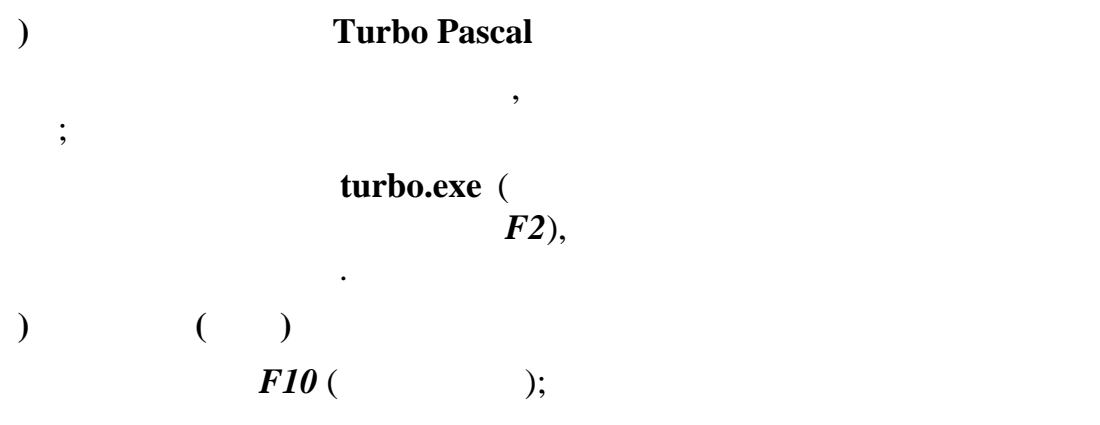

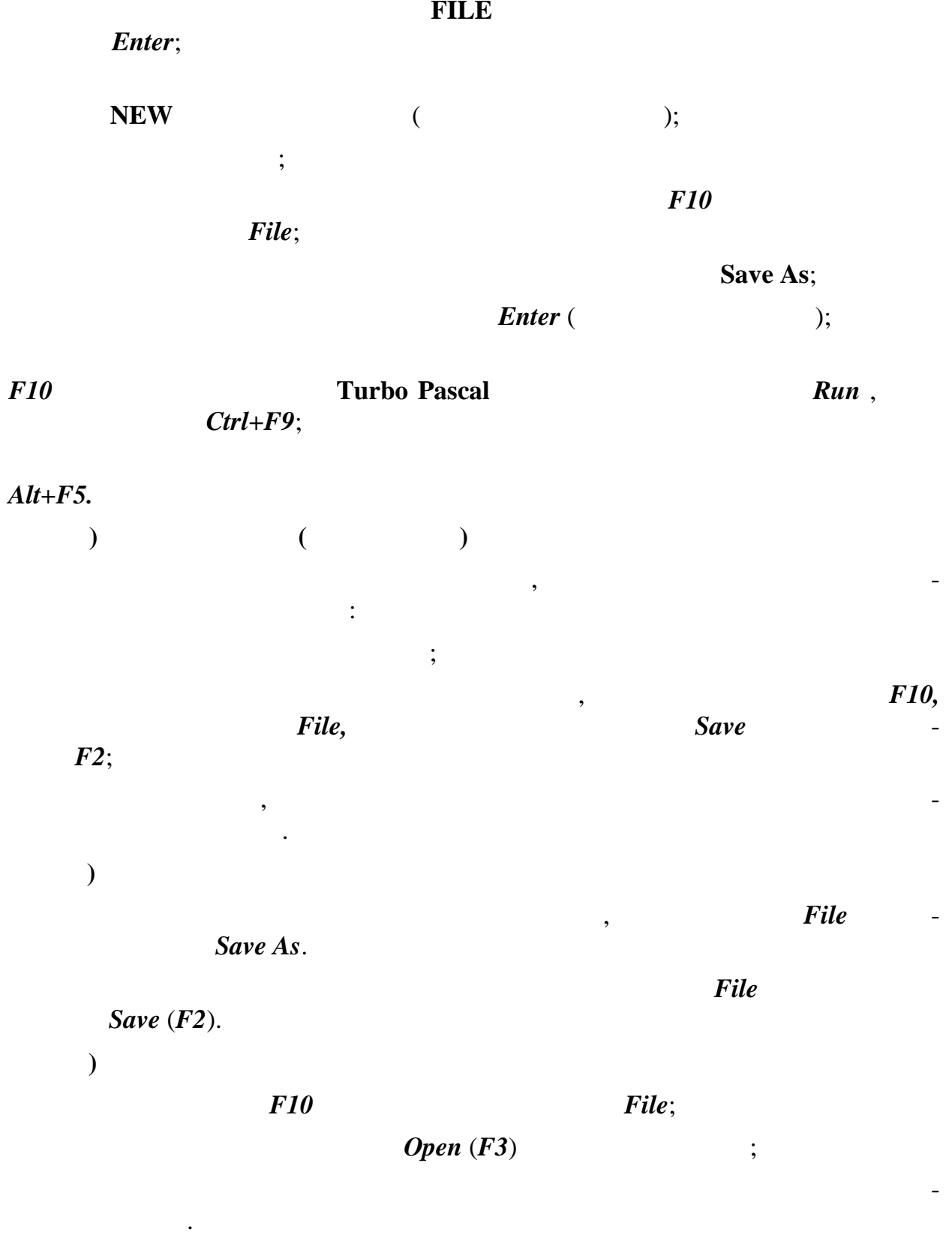

# Если после выхода из системы **Turbo Pascal** не было записи нового файла,

то при повторном входе в нее при повторном входе в нее предыдущий файл может быть сохранен в редакто-

ре, тогда его загрузка не требуе ся.

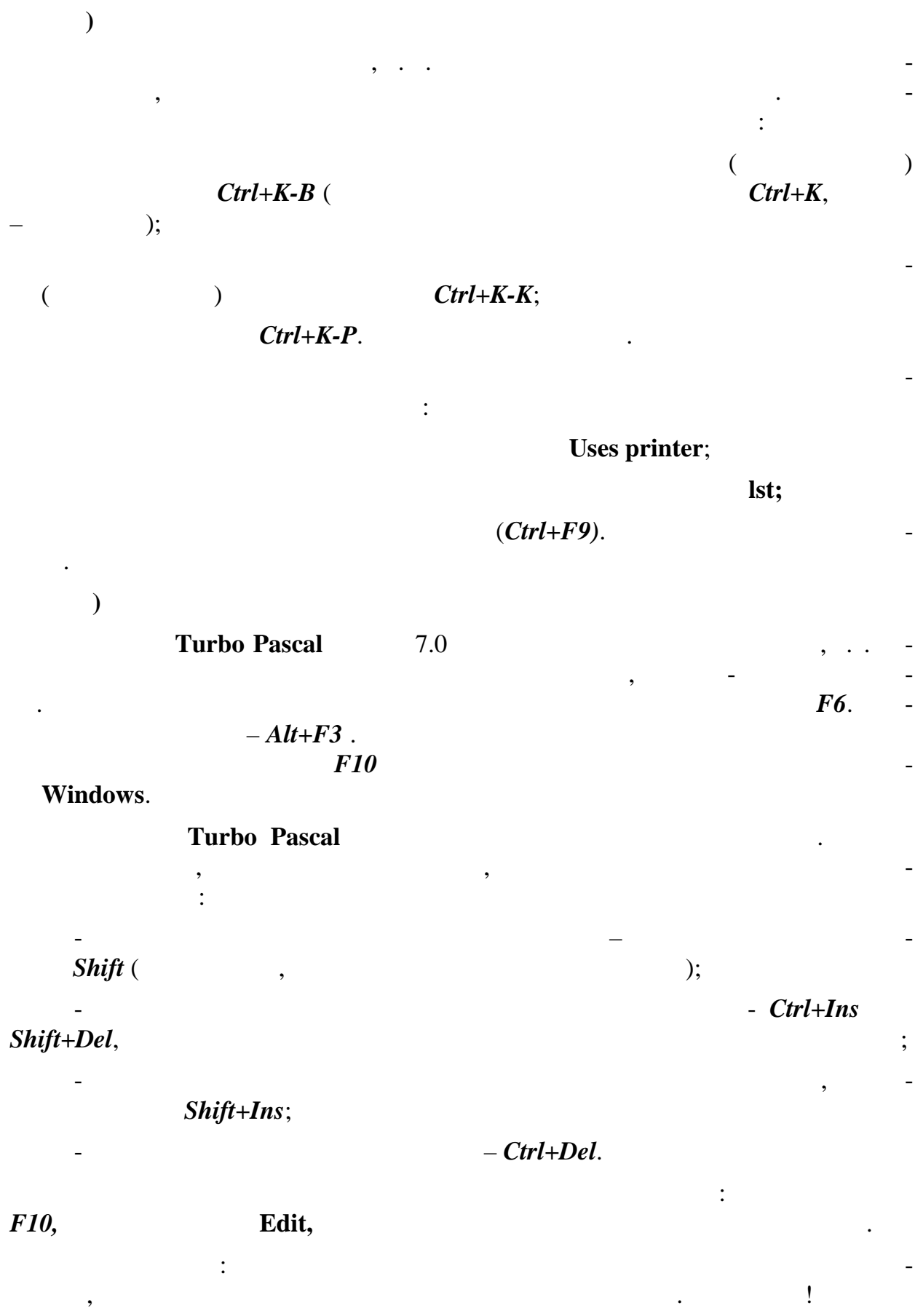

 $\overline{6}$ 

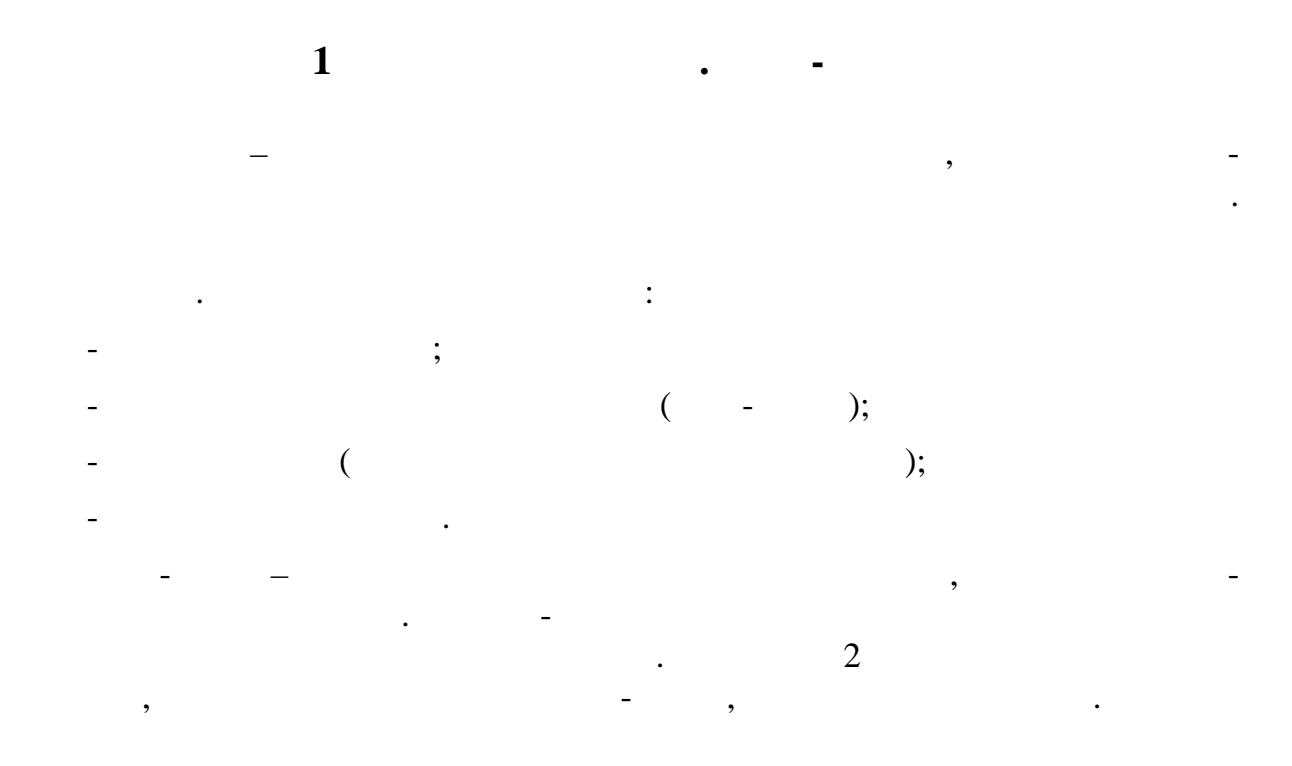

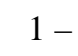

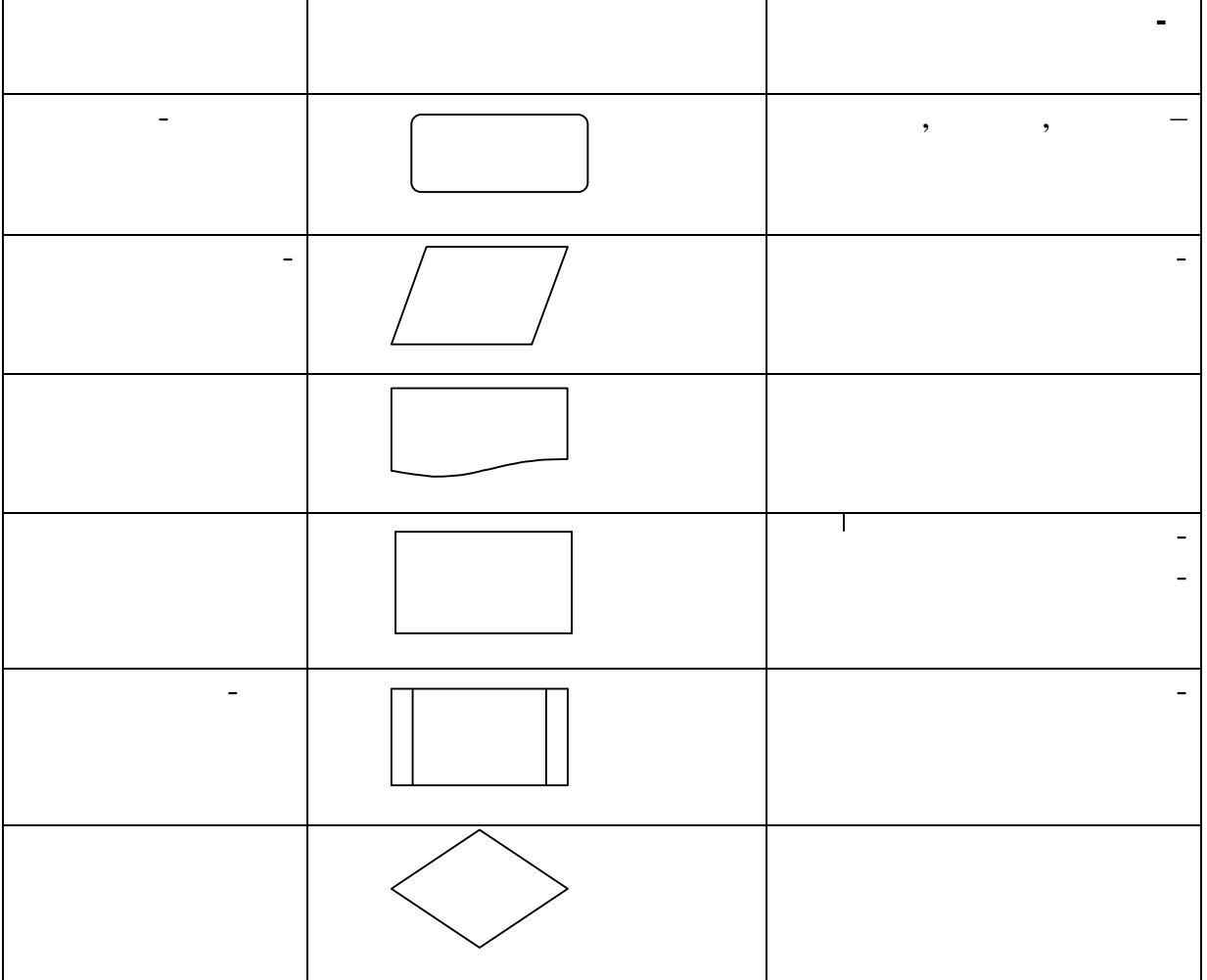

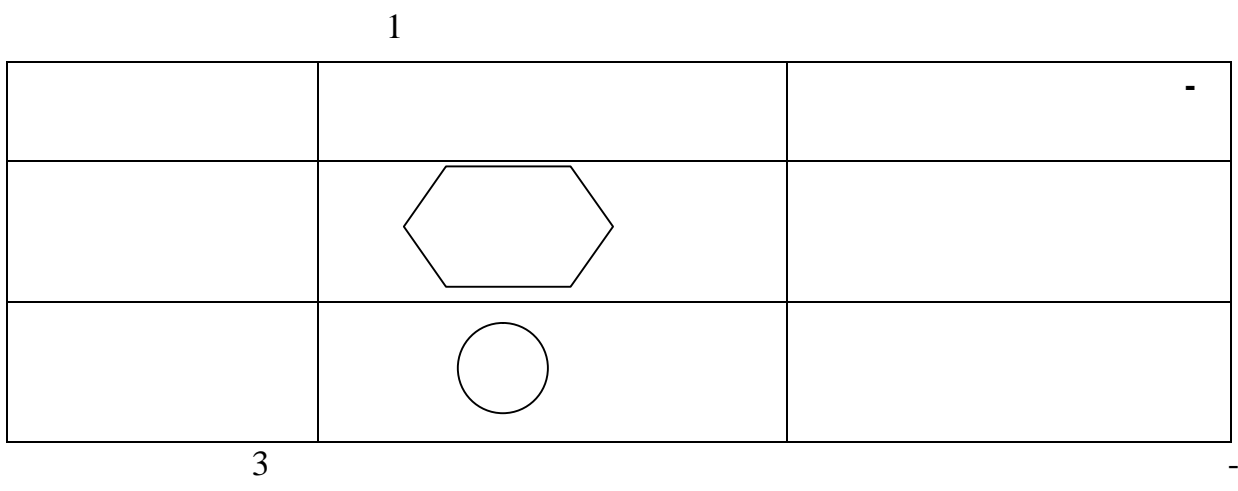

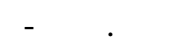

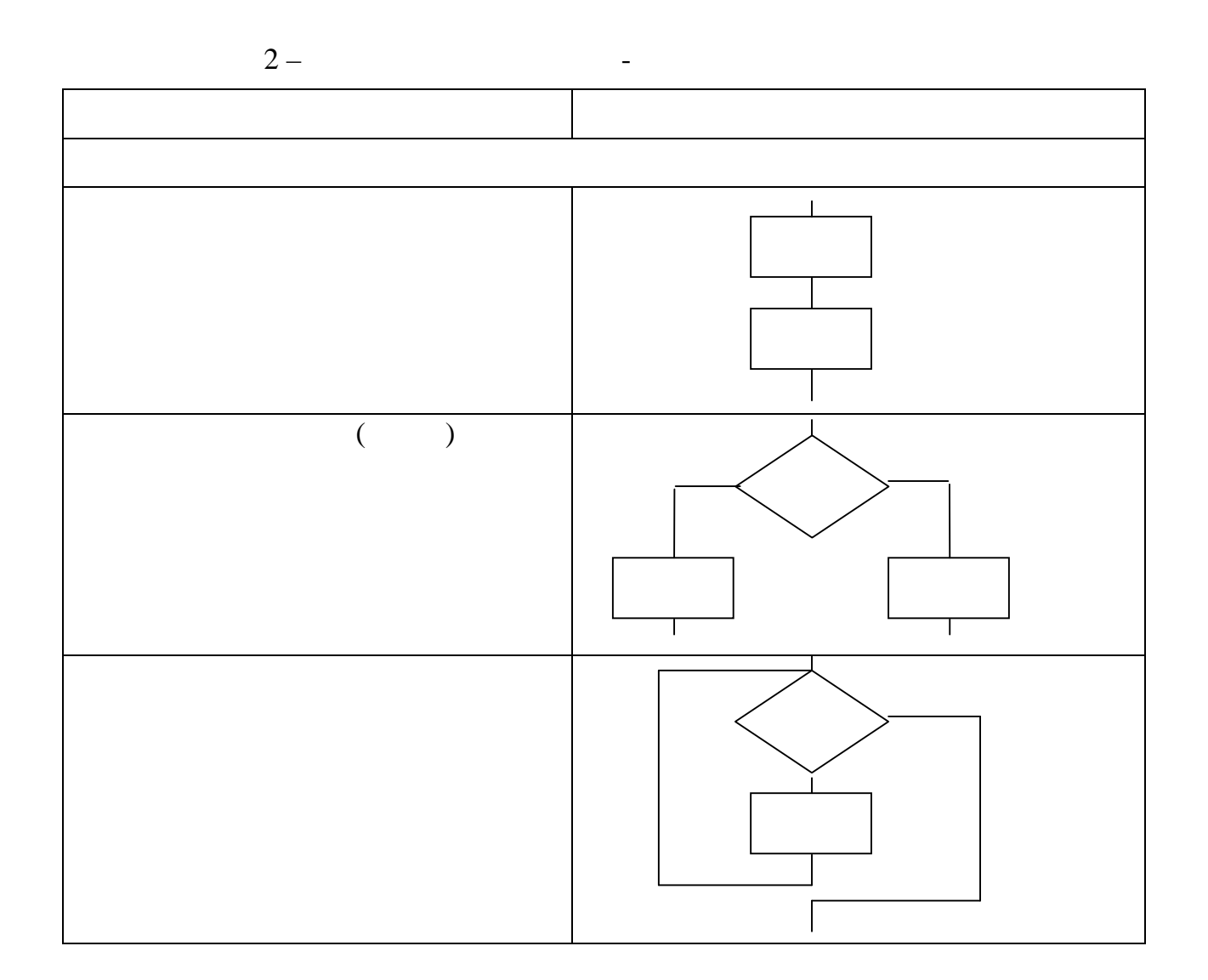

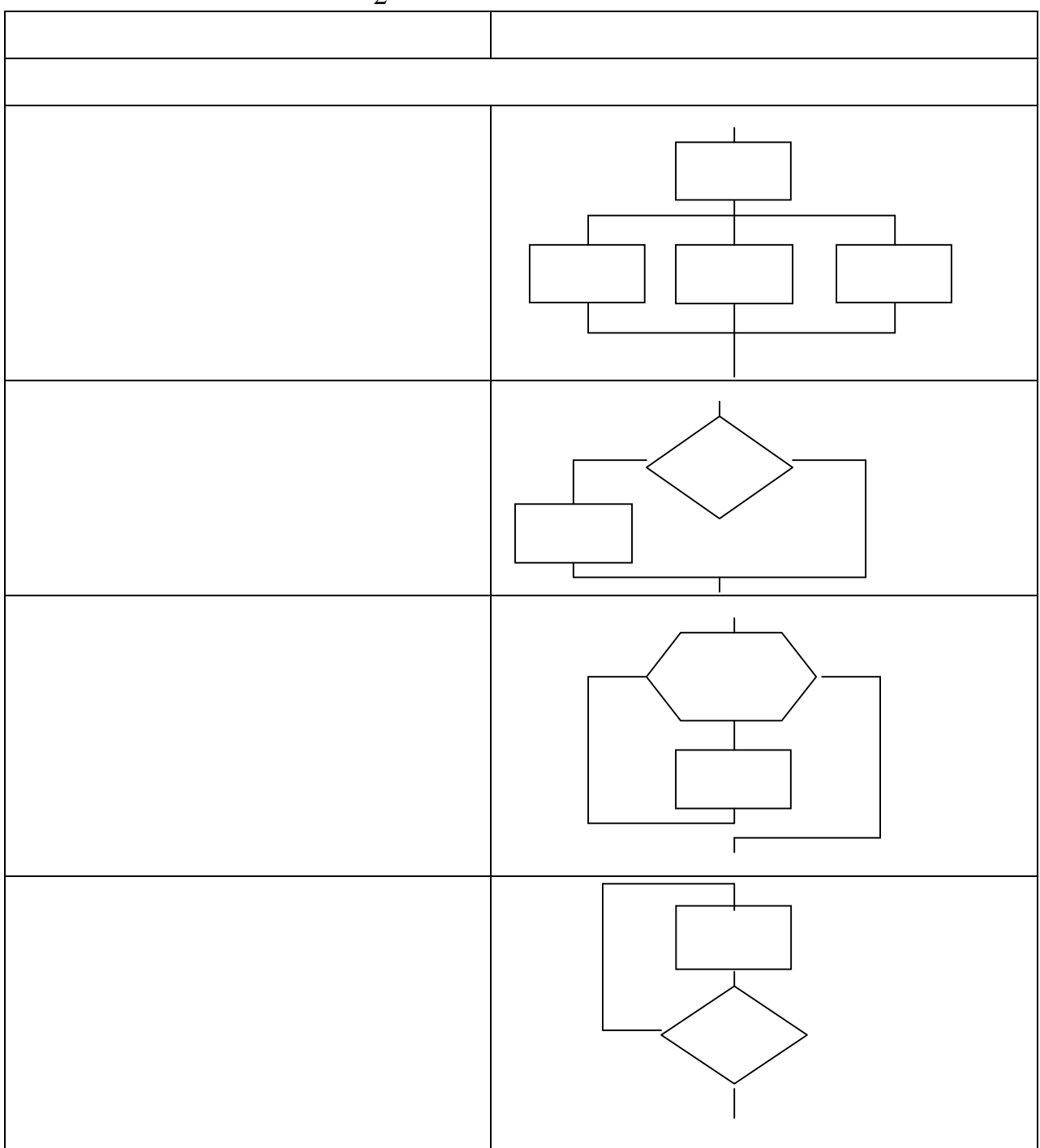

 $\overline{\mathbf{2}}$ Pascal  $2.1$  $\overline{\phantom{a}}$  $\langle \cdot \rangle$  $)26$  $\overline{a}$  $);$  $\begin{array}{cccc} \hspace{20pt} & & & 0 \hspace{30pt} \end{array}$ 9; )  $($  ' );  $(\, . \,)$ ,  $( ; ),$   $( : ),$  $\sim 10^6$  $(,),$  $\vdots$  (+), (-), (\*),  $\,$   $\,$   $\,$  $(1)$ ;  $;$  ( > ), ( < ), ( = );  $\big)$  $\overline{)}$  $\{\;\}$ ,  $( )$ ,  $[1;$  $\sim 10^7$  $\overline{\phantom{a}}$  $\ddot{\phantom{a}}$  $\overline{\phantom{a}}$  $\overline{\phantom{a}}$ 

$$
\qquad \qquad \text{Pascal} \qquad \qquad , \qquad \qquad
$$

 $2.2$ 

 $2.2.1$ 

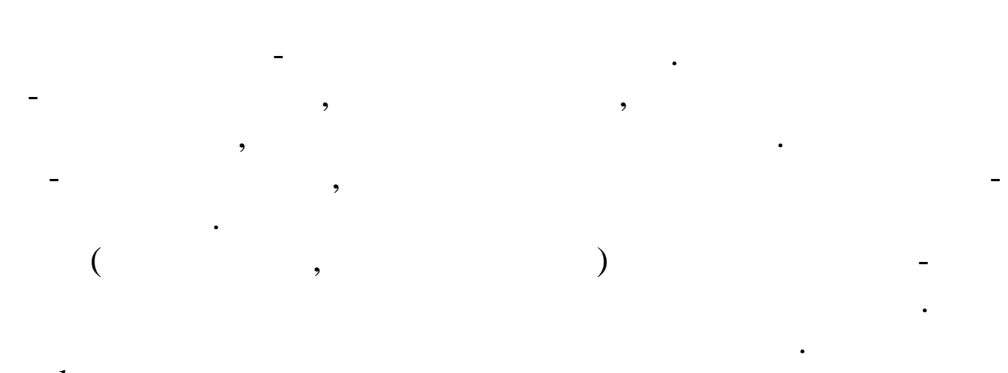

Pascal  $\ddot{\cdot}$ ,

 $.3):$  $\overline{(\ }$ 

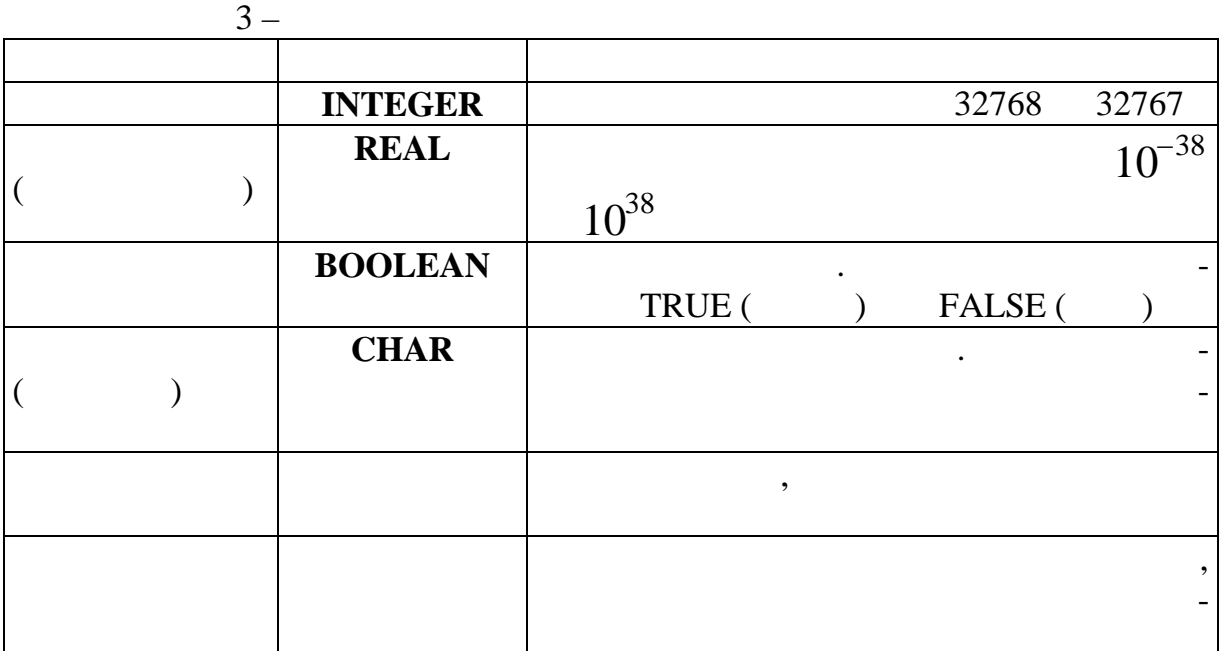

Pascal,  $\overline{\phantom{a}}$ INTEGER, REAL, CHAR, BOOLEAN STRING.

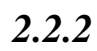

 $\, ,$ 

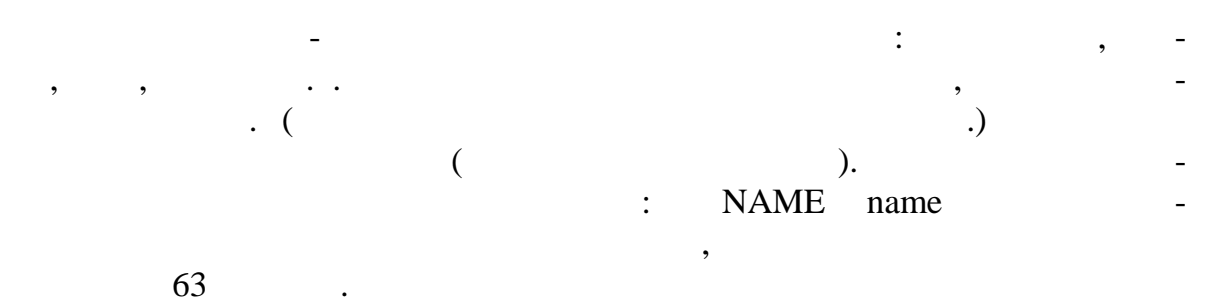

 $2.2.3$ 

 $\ddot{\cdot}$  $CONST <$  $> =$  $\ddot{ }$  $40\,$  $\overline{(\ }$  $\lambda$ . : CONST PT=31.592; TT='S'; A=7;  $\overline{C}$ 10

 $\overline{\phantom{a}}$ 

 $\lambda$ .

 $.4.$ 

 $\ddot{\cdot}$ 

 $" +"$ 

 $\overline{\phantom{a}}$ 

 $4-$ 

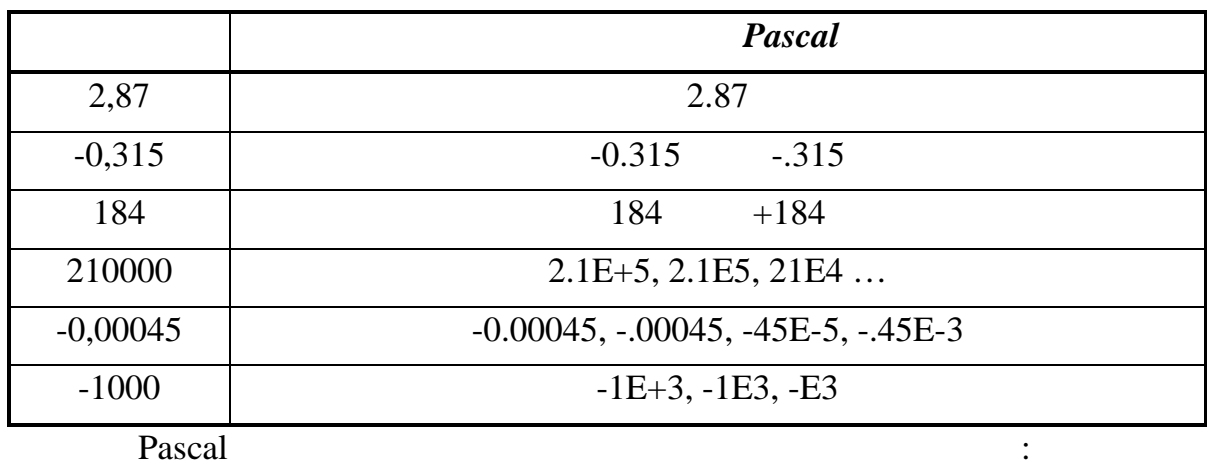

 $\overline{\phantom{a}}$ 

Pascal

PI=3.14159265...; MAXINT-

32767.

 $2.2.4$ 

VAR,  $\ddot{\cdot}$ VAR  $\langle$  $>$  : <  $>$ , ..., <

 $\mathbf{p}$ 

VAR TOP: INTEGER;

 $\ddot{\cdot}$ 

 $X, Y: REAL;$ 

 $\overline{a}$ 

A: ARRAY[1..10] OF INTEGER;

B: ARRAY[1..5,1..7] OF REAL;

 $2.3$ 

 $\overline{a}$  $(6).$  Pascal (  $.5)$ 

 $\overline{\phantom{a}}$ 

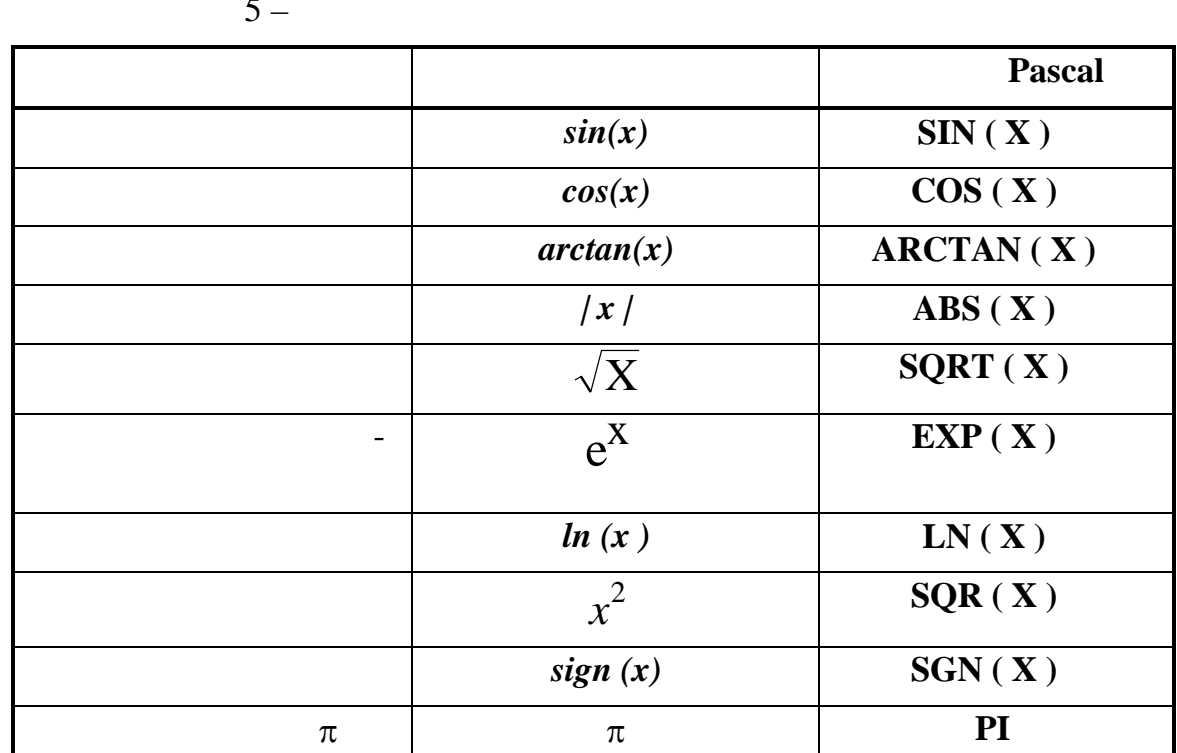

 $\mathbf X$ 

$$
x^{a} = e^{a \ln(x)}.
$$
  
 
$$
\text{EXP} (A * LN)
$$

Pascal

 $LN(X))$ .  $EXP(A)$ 

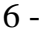

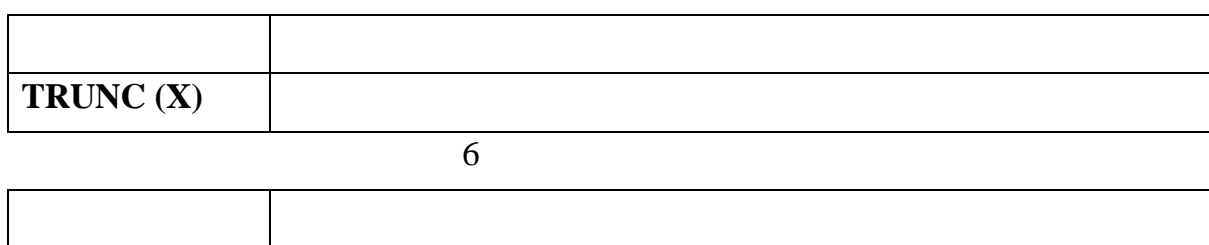

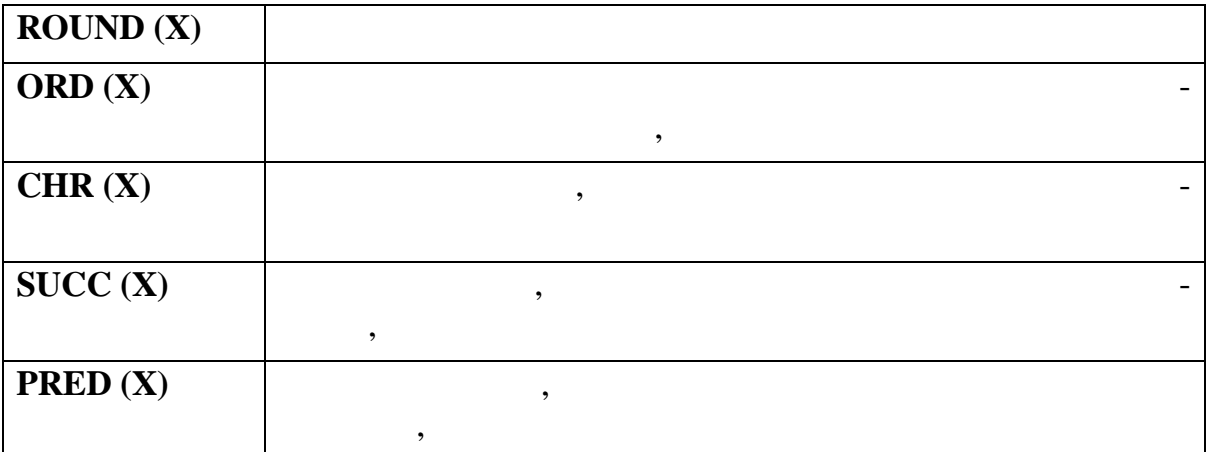

 $ORD(X)$  ,  $SUCC(X)$  $PRED(X)$ 

 $2.4$ 

 $2.4.1$ 

 $\ddot{\phantom{a}}$ 

 $\ddot{\phantom{a}}$ 

 $\ddot{\phantom{0}}$  $\overline{\phantom{a}}$  $:$  "+" ( ), MOD (  $\binom{n}{1}$ ,  $\binom{n}{2}$ .  $),$  "-"  $($ ), "/" (  $),$  DIV (  $\frac{1}{2}$  $\big)$  $\vdots$  $(*, /, DIV, MOD, AND, NOT);$  $\mathcal{L}$  $(+ , - , OR ).$  $\overline{)}$ INTEGER,  $+$  ,  $-$  ,  $*$ INTEGER, REAL- $\sim$   $\sim$ REAL,  $\sqrt{2}$ MOD, DIV INTEGER, **INTEGER.** 

 $\overline{\phantom{a}}$ 

$$
) \sqrt{1 + LN(1,3X) + COS(A - T)}; \quad ) 2^{x}COS(BX) - 3^{x}SIN(BX).
$$

Pascal:

 $\sim$   $\sim$ 

) SQRT (1+LN (1.3  $*$  X) + COS (A - T));

 $\sim 10^{-1}$ 

 $) EXP(X * LN(2))*COS(B * X) - EXP(X * LN(3))*SIN(B * X)).$ 

 $2.4.2$ 

 $\ddot{\phantom{a}}$ 

), "<>" ( ), "<" ( ), ">" ( ), "<=" ( ), "<=" ( ), "<=" ( ), "<=" ( ), "<br><=" ( ), "<=" ( ), "<=" ( ), ( ), 0R - ( ), OR - ( ), 0R - ( ), 0R - ( ), 0R - ( ), 0R - ( ), 0R - ( ), 0R - ( ), 0R - ( ), 0R - ( ), 0R - ( ), 0R -:  $A = B$ ;  $(A > 0)$  AND  $(B > 0)$ .

 $2.5$ 

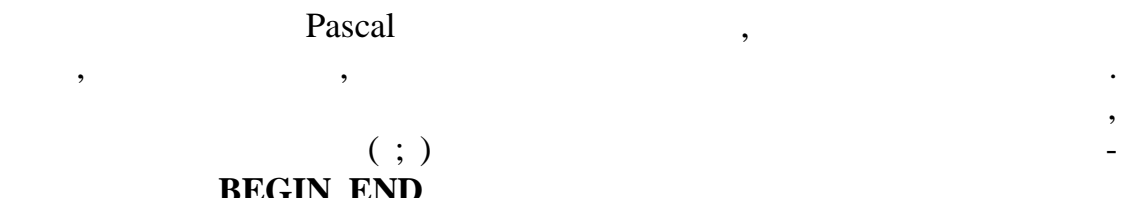

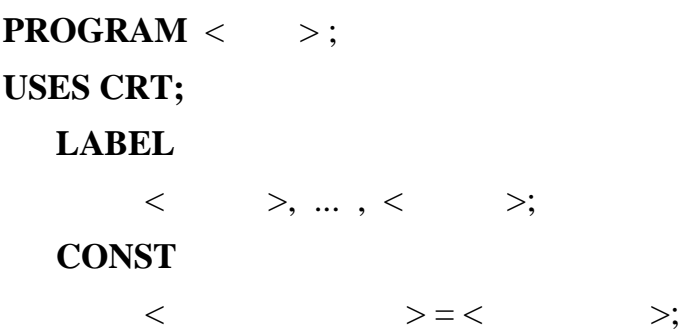

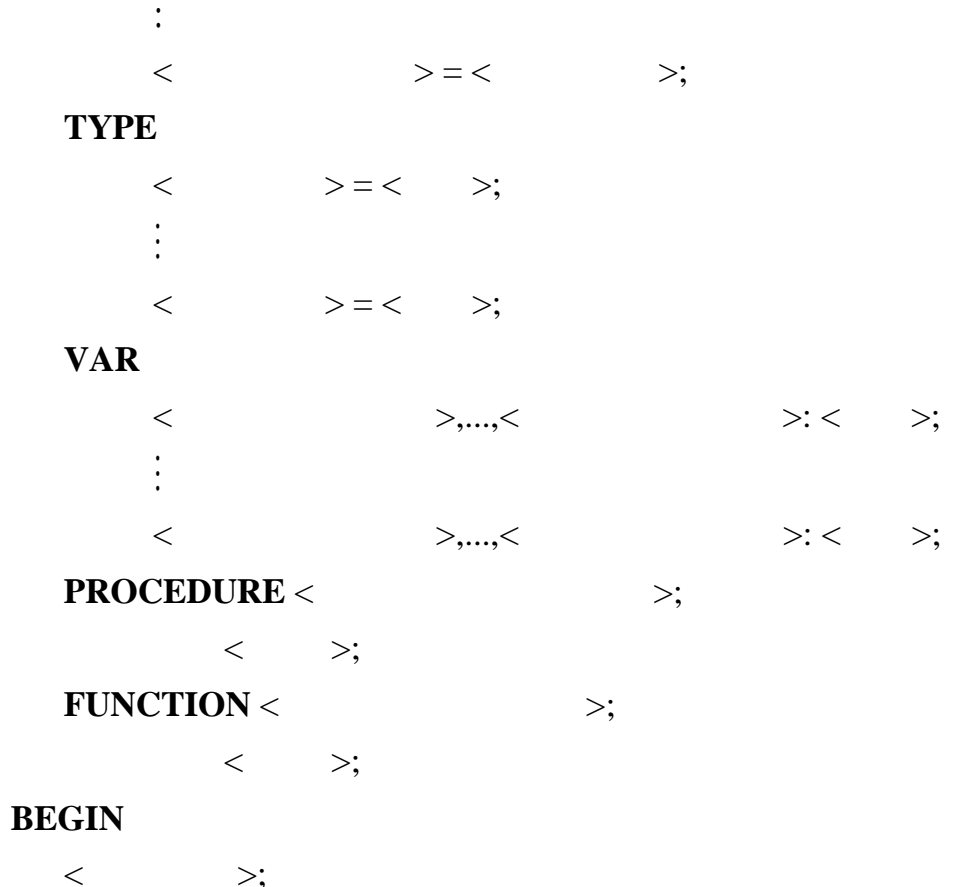

**Приведенные в программе элементы имеют значения:**

щее не более четырех цифр, или обычный идентификатор. Метка от оператора деляется двоеточием. Метка используется для пометки оператора, на который осуществляется переход. Все используемые в программе метки должны быть оп-

 $\lt$   $>$ ;  $\vdots$  $<$   $>$ 

**END.**

PROGRAM -

LABEL -

CONST некоторых значений.

TYPE -

VAR -

**PROCEDURE, FUNCTION -**

турных типов данных, задаваемых пользователем.

редел ны в разделе описания меток.

разделы присутствуют в программе, если помимо стандартных процедур и функ-

Pascal

 $\cdot$  $\overline{\phantom{a}}$ 

 $\overline{\phantom{a}}$ 

 $2.6$ 

 $\overline{\phantom{a}}$ 

 $2.6.1$ 

 $\overline{a}$ 

 $\blacksquare$ 

 $\overline{\phantom{a}}$ 

 $\ddot{\phantom{0}}$ 

 $\cdot$ 

,

 $\overline{\phantom{a}}$ 

 $2.6.2$ 

 $\overline{\phantom{a}}$ 

BEGIN END.  $\cdot$  $\begin{array}{c} \texttt{BEGIN} \\ \texttt{END} \end{array} \texttt{-}$  $\ddot{\phantom{0}}$  $\overline{\phantom{a}}$ 

 $\overline{a}$ 

 $\overline{\phantom{a}}$ 

 $\overline{\mathbf{3}}$ 

 $\overline{\phantom{a}}$ 

*3.1 Теоретические сведения*

 $\mathbf{r}:=\mathbf{r}+\mathbf{r}$ 

Вычисляется значение выражения, записанного справа, а затем переменной

Имя переменной и результат должны принадлежать одному типу. Исклю-

чение может составлять случай, когда выражение имеет значение и продължавать на продължавать на продължавать н<br>В составлять случай выражение имеет значение и продължавать на продължавать на продължавать случай в составлят

Ввод информации осуществляется при помощи оп раторов:

3.1.1

пр сваивания его переменной.

пр сваивается это значение.

имя результата - действительного т па.

**Формат оператора**:

*3.1.2* 

**READ( b1,b2, ... , bn); READLN(b1,b2, ... , bn); READLN; ,**  $b1, b2, ..., bn$  - ,  $READ(b1,b2, ..., bn);$  $READLN(b1,b2, ... ,bn);$ ет переход к началу новой строки. Переход к началу новой строки. Переменные вводятся последовательно в од-

ной строке и отделяются друг от друга зап тыми.

READLN;

*3.1.3* 

лу новой строки.

**WRITE(b1,b2, ... , bn); WRITELN(b1,b2, ... , bn); WRITELN; ,**

Для вывода информации используются операторы:

 $\overline{\phantom{a}}$ 

 $\ddot{\phantom{0}}$ 

 $\overline{\phantom{a}}$ 

 $WRITE(b1,...,bn);$ 

WRITELN $(b1,b2, ... , bn)$ ;

 $\overline{\phantom{a}}$ 

WRITELN;

 $\overline{\phantom{a}}$ 

 $\textbf{WRITE}(\textbf{b}: \textbf{m});$ WRITELN $(b : m)$ ;,

WRITE $(b : m : n)$ ;  $\textbf{WRITELN}(b : m : n);$ ,  $\mathbf{b}$ 

 $; m \mathbf{R}$  in - $\ddot{\phantom{1}}$ 

 $\cdot$  (

 $\lambda$ .

 $\mathcal{L}^{\pm}$ 

 $\ddot{\cdot}$ 

```
3.2
```
 $\ddot{\cdot}$ 

:  $b = \frac{x + y(x^2 + \cos y)}{y(x - z) + \ln|xz|}$ 

 $z=2\sin(3x+y)$ ;  $x=3,25$ ;  $y=4,12$ .

 $\overline{\phantom{a}}$ 

```
program P_1;
uses crt;
  const x=3.25; y=4.12;var z, b:real;
begin
  z := 2 * sin(3 * x + y);b:= (x+y*(\texttt{sqr}(x)+\texttt{cos}(y)))/(y*(x-z)+\texttt{ln}(\texttt{abs}(x*z))) \; ;writeln(' x=', x: 4:2,' y=', y: 5:2,' z=', z: 5:2,'b = ', b:5:2);
 end.
```
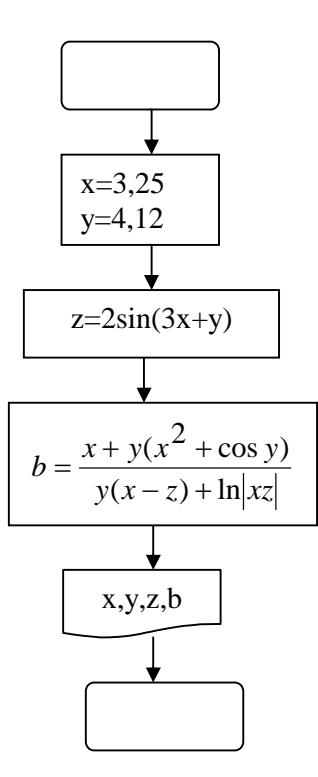

 $\overline{\mathbf{4}}$ 

 $4.1$ 

 $\overline{a}$  $\overline{\mathcal{X}}$  $\ddot{\phantom{0}}$ 

 $\ddot{\phantom{a}}$ 

GOTO n;,

 $\mathbf{n}$  -

 $\ddot{\cdot}$ IF  $\lt$  $>$  THEN  $\lt$  $1>$ **ELSE** 

> $\,<$  $2 >;$

 $\ddot{\phantom{a}}$ 

 $\div$ 

 $\blacksquare$ 

 $\ddot{\phantom{a}}$ 

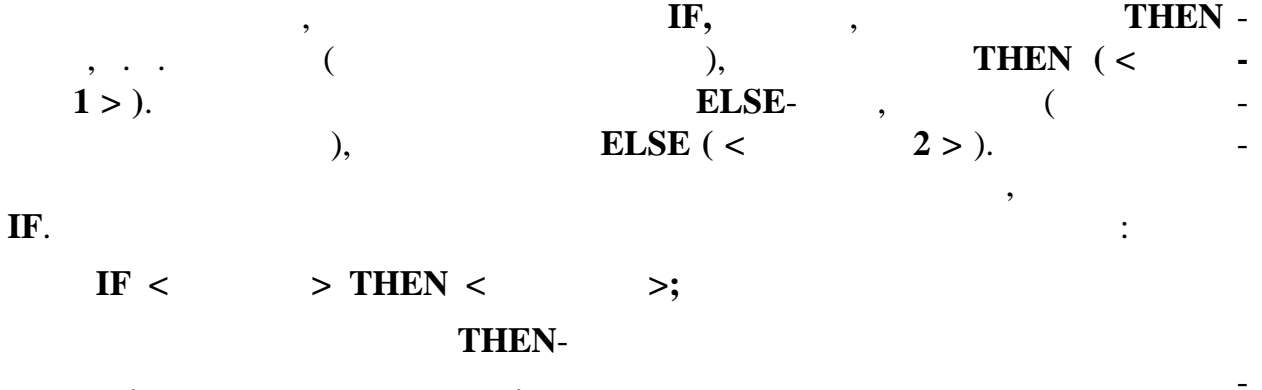

 $\mathbf{I}$ **F**.  $\overline{a}$ 

 $\,$ , . .

#### **BEGIN END.**

 $4.2$ 

 $\, ,$ 

$$
\mathbf{Y} = \begin{cases} (2x + 1) & x \leq 0, \\ e^{-x + 1} + \cos(x), & 0 \leq x \leq 1, \\ 3\ln \frac{5\sqrt{\sin(x)} + x^2}{x}, & x > 1. \end{cases}
$$

 $\cdot$ 

 $\overline{\phantom{a}}$ 

 $\rightarrow$ 

 $\overline{\phantom{a}}$ 

```
program
          \overline{-2i}uses crt;
   var x, y, m : real;
begin
   clrscr;
   writeln('
                               x '); readln(x);
   clrscr;
       x < 0 then y := (2*x+1) / (x*x*x*x*x)if
        else
         if
             x=0 then y:=exp(x+1)+cos(x)else
                  begin
                     m:=\sin(x)+\text{sqr}(x);y:=3*ln(exp(ln(m)/5))end;
                    x= ', x:6:3, ' y= ', y:12:5);
   writeln('
   r:=readkey
end.
```
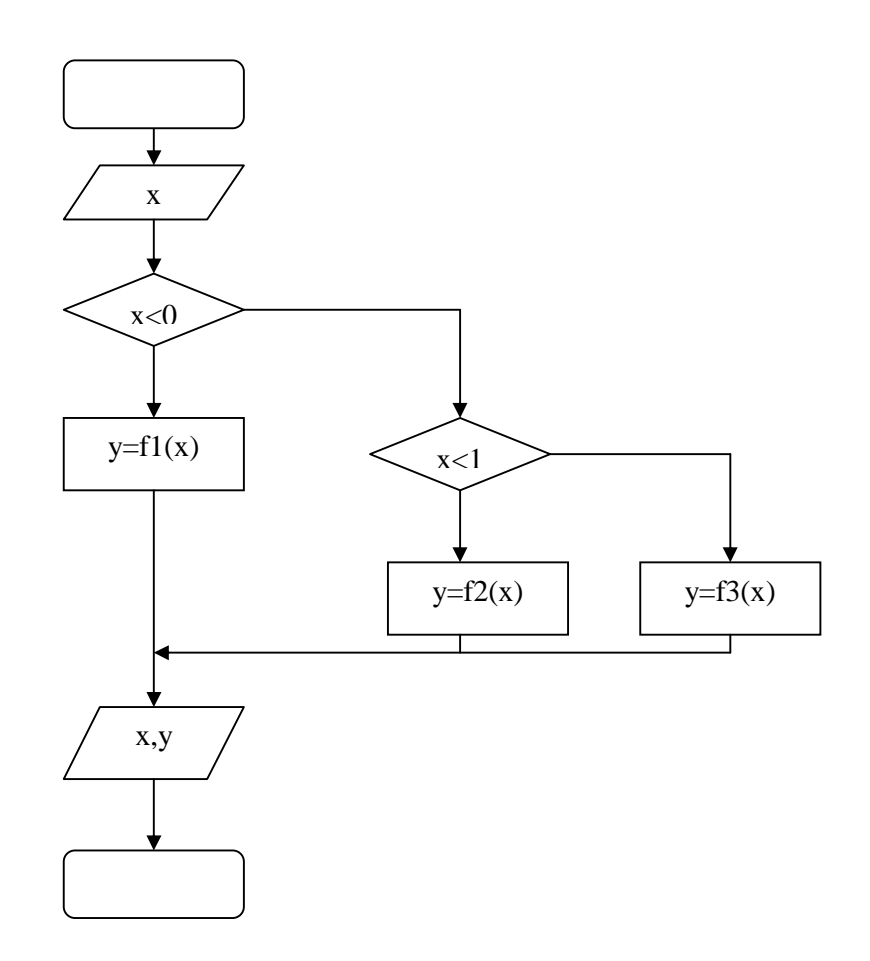

 $\overline{\phantom{a}}$ 

 $\pmb{\cdot}$ 

 $\overline{\phantom{a}}$ 

5

 $5.1$ 

5.1.1 WHILE  $(''')$ 

WHILE...DO

 $\ddot{\phantom{a}}$ 

 $\overline{\phantom{a}}$ 

WHILE <  $>$  DO  $\,<$  $>$ ;

begin end, ..

 $\overline{\phantom{a}}$ 

## 5.1.2 **REPEAT**

**REPEAT** 

 $\langle$  1>;  $\ddots$  $\lt$  $n >;$  $\Rightarrow$  $UNTIL <$ 

 $\pm$ 

 $5.1.3$ 

FOR  $i := m1$  TO  $m2$  DO  $\lt$  $\Rightarrow$ FOR  $i := m1$  TO  $m2$  DOWTO <  $\rightarrow;$ 

 $\overline{\phantom{a}}$ 

 $\ddot{\phantom{a}}$ 

 $\overline{\phantom{a}}$  $\vdots$  $\overline{\phantom{a}}$  $m1 \vdots$  $m2 DO +1;$ **DOWTO-** $-1.$ 

 $\overline{\phantom{a}}$ 

 $5.2$  $y = \sum \frac{\ln^3 x - 4}{\sin(x)^2}$ ,  $0,9$  3,9,  $h=1$ :  $sin(x)$ WHILE;  $\mathcal{L}$ REPEAT.  $\overline{)}$ 

) program p\_3a;

 $i -$ 

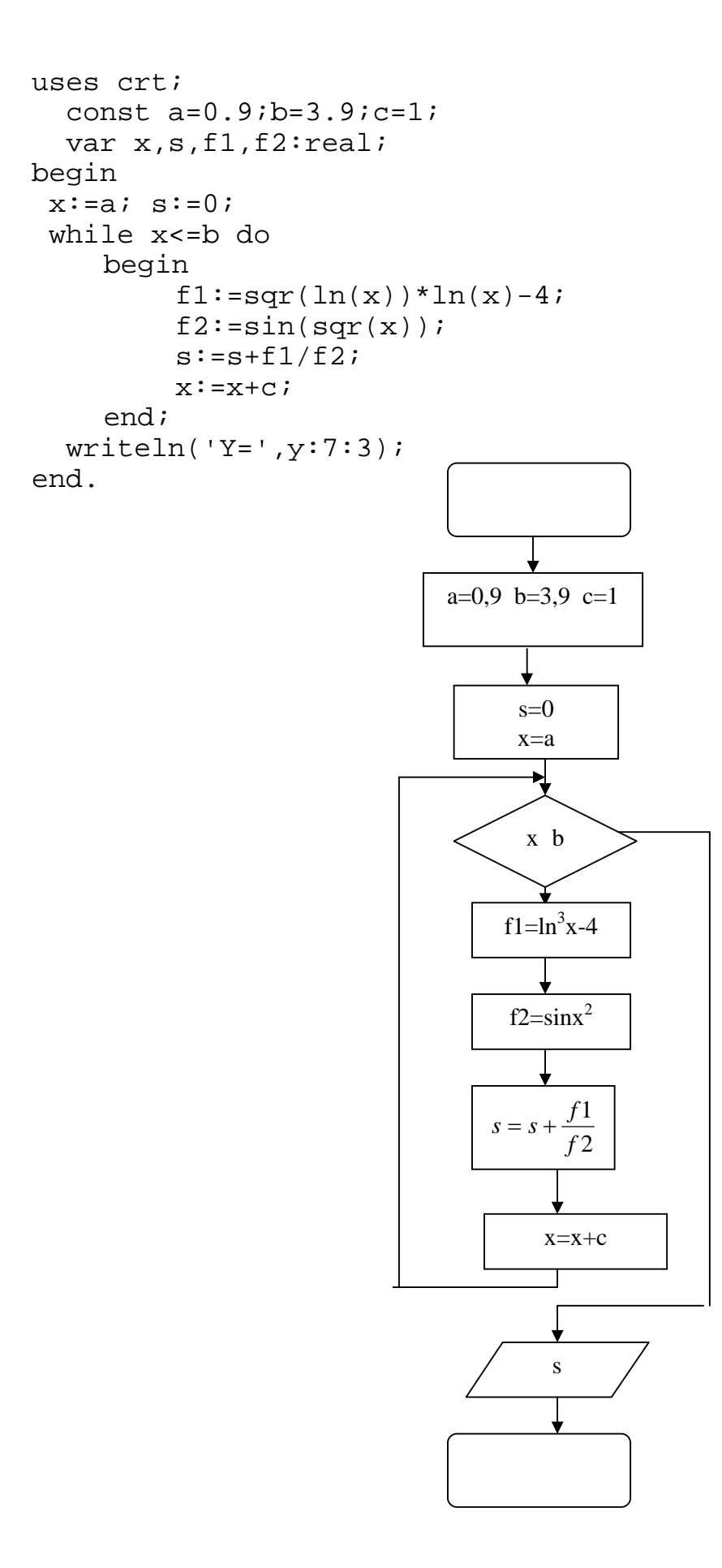

```
) program P_3b;
   uses crt;
      const a=0.9; b=3.9; c=1;var x, s, f1, f2:realbegin
    x:=a; s:=0;repeat
              \mathtt{fil}\mathop{:=}\mathop{\mathrm{sqr}}\mathop{(\mathrm{ln(x)}\mathop{)}\mathop{\star}\mathrm{ln(x)}\mathop{-4};f2:=sin(sqr(x));s:=s+f1/f2;x:=x+c;until x>b;
   writeln('Y=', Y: 7:3);
   end.
```
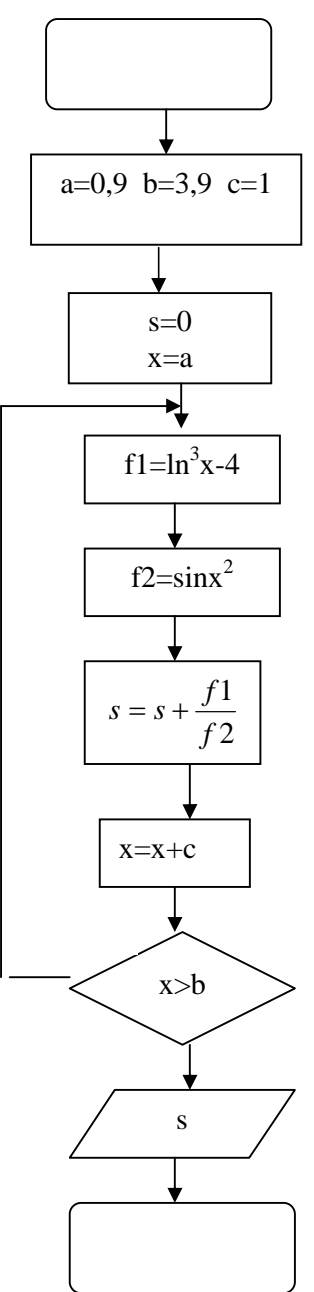

6

 $6.1$ 

$$
\mathbf{n} = \left[\frac{x_k - x_n}{h}\right] + 1,
$$
  

$$
x_k, x_n - h -
$$
  

$$
\vdots
$$
  

$$
\vdots
$$
  

$$
\vdots
$$
  

$$
\vdots
$$
  

$$
\vdots
$$

$$
6.2
$$

$$
y = \begin{cases} \ln^3 \sqrt{|x|}, & \leq 0.7, \\ \cos^2 |x|, & > 0.7. \end{cases}
$$

 $\mathbf n$ 

 $, \, \,$ 

 $\ddot{\phantom{a}}$ 

 $0,6$  0,9  $0,05.$ 

 $\vdots$ 

```
program p_4;
use crt;
 var xn, xk, hx, a, x, y: real;
begin
 xn:=0.6; xk:=0.9; hx:=0.05; a:=0.7;writeln('
                           X, Y');
 writeln('! X !
                          Y \qquad \qquad \vdots \qquad \vdotsx:=xn;while x <= xk do
    begin
       if x <= a then
          y:=\text{sqrt}(\ln(\text{sqrt}(abs(x))))*ln(\text{sqrt}(abs(x))))
```

```
else
         y:=\text{sqrt}(\cos(\text{abs}(x))))writeln('!',x:9:2,' !',y:9:4,' !');
      x:=x+hx;end;
 end.
```
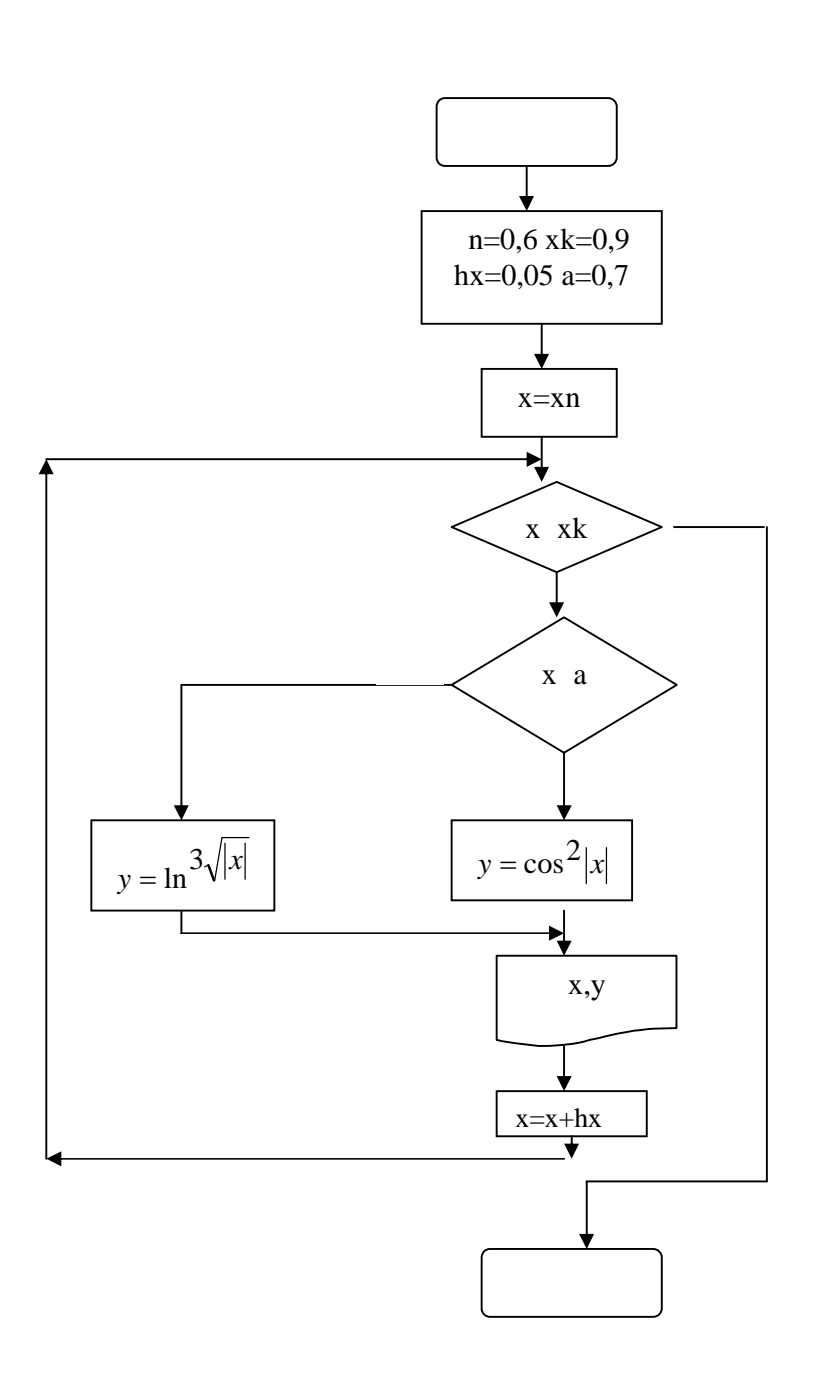

 $\overline{\phantom{a}}$ 

Pascal

 $7.1.1$ 

 $\ddot{\phantom{0}}$ 

TYPE  $T = (A1, A2, ..., AN);$  $T \hspace{0.1cm} ; \hspace{0.1cm} 1, \hspace{0.1cm} 2, \ldots, \hspace{0.1cm} N$  $\overline{\phantom{a}}$  $\overline{\phantom{a}}$ **COLOR**  $\ddot{\cdot}$ TYPE COLOR =  $(RED, BLUE, BLACK);$ 

 $\overline{(\ }$ 

 $\overline{\phantom{a}}$ 

 $\ddot{\cdot}$ 

Pascal").

 $\overline{\phantom{a}}$ 

SUCC, PRED, ORD ( . . . 2 "

 $\overline{(\ }$ 

 $\blacksquare$ 

 $\vdots$ 

 $7.1.2$ 

 $\mathcal{L}$ 

TYPE  $T = MIN .. MAX;$  $;$  MIN, MAX -

TYPE  $DEN = 1 \dots 31$ ;  $GOD = 1900$ ... 2000; VAR X: DEN; Y: GOD;  $C: 1...12;$ 

 $7.1.3$ 

 $\overline{\phantom{a}}$  $\mathcal{L}^{\text{max}}_{\text{max}}$  $CASE <$  $>$  OF  $1 > : <$  $1 >;$  $\leq$  $2 > : <$  $2 >;$  $\overline{<}$  $\vdots$  $\langle$  $n > : <$  $n >;$ [ELSE  $>$  ]  $\,<\,$ END;,  $\,<\,$  $>$  - $\vdots$  $\cdot$  $\,<$  $\mathcal{L}$  $\leq$  $\,<$  $>$  - $\geq$  $\,<\,$  $\mathcal{L}$  $\,<$  $\qquad \qquad$ 

 $\sim 10^6$ 

 $\ddot{\phantom{a}}$ 

 $\overline{\phantom{a}}$ 

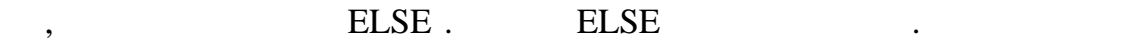

CASE.

 $7.2$ 

$$
y = \begin{cases} e^{-x/10} , & x \in X1, \\ tg4x , & \in X2, \\ \sqrt{x^2 + 8} , & x \in X3, \\ \left| 8x^3 - 20 \right| , & \in X4. \end{cases}
$$
 0 30.  
\n1 – [10,20], 3 – [1,8], 4 – [10,20], 2 –

```
program p_5;
uses crt;
 type arg=0..30;
 var x:arq;y:real;
BEGIN
 ClrScr;
 for x:=0 to 30 do
  begin
   case x of
        10, 12, 14, 16, 18, 20: y:=exp(-x/10);11, 13, 15, 17, 19: y:=\sin(4*x)/\cos(4*x);
        1, 2, 3, 4, 5, 6, 7, 8: y:=sqrt(sqr(x)+8);else y:=abs(8*sqrt(x)*x-20);end;
   writeln(' x=', x:3,' y=', y:5:2);end;end.
```
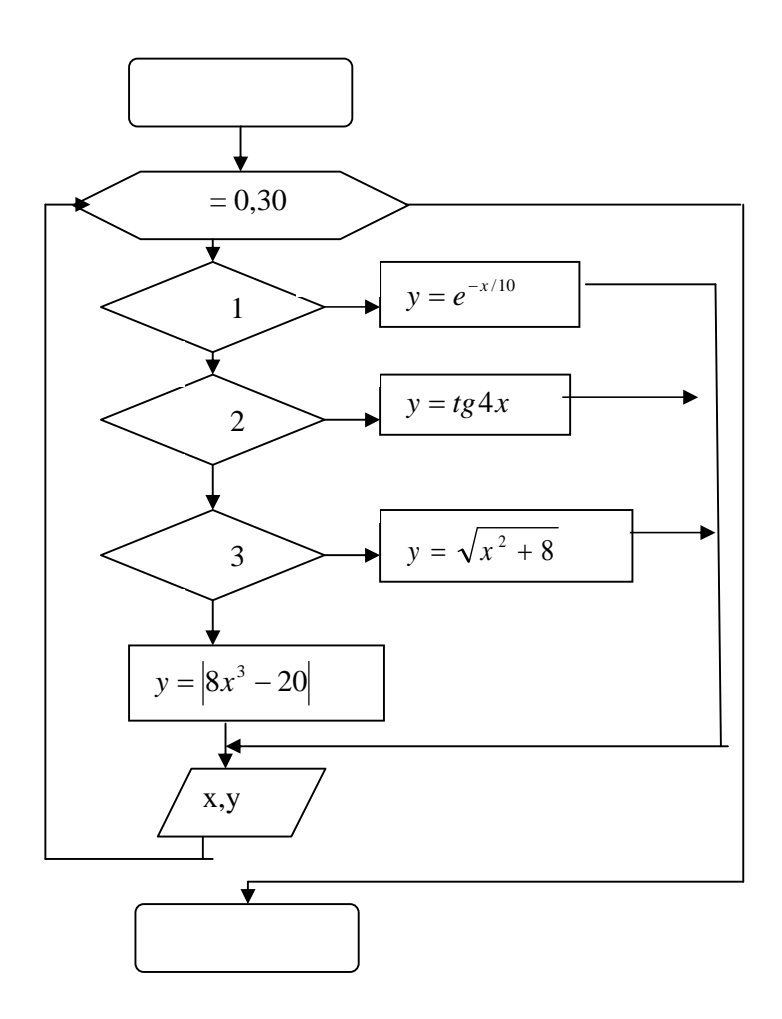

 $\overline{\phantom{a}}$ 

 $\ddot{\phantom{0}}$ 

 $\ddot{\cdot}$ 

TYPE T = ARRAY [T1,T2, ..., Tk] OF TC;  $T \cdot$  $T1, ..., Tk \vdots$  $TC \sqrt{2}$  $k -$ REAL INTEGER.

 $\ddot{\cdot}$ 

VAR M: T;,

 $M -$ 

VAR M: ARRAY [T1, T2, ... Tn] of TC.

 $(1, 2, ... , ...)$ 8)

 $\ddot{\cdot}$ 

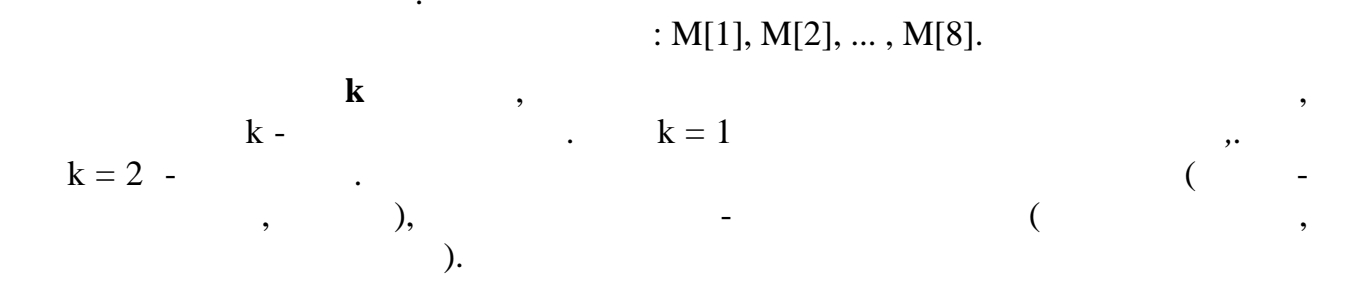

 $\left($  $\overline{\phantom{a}}$   $\,$ 

 $\mathbb{R}^2$ 

 $\mathcal{L}^{\text{max}}$ 

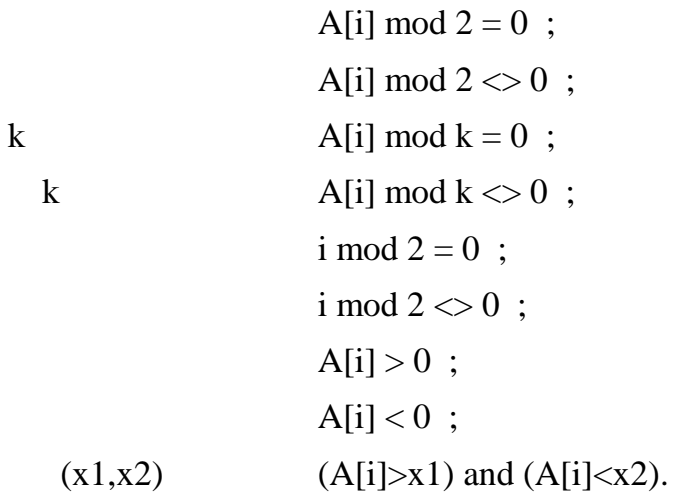

 $, \, \,$ 

8.2

 $(12),$ 

```
program p_6;
      uses crt;
      type mas=array[1..12] of integer;
      var b:mas;i,k,s:integer;sa:real;
     BEGIN
      clrscr;
      writeln('
                        12B:');
      for i:=1 to 12 do read(b[i]);
      writeln('
                                 B:');
      for i:=1 to 12 do write(b[i]:4);
      writeln;
      s := 0;k := 0;for i:=1 to 12 do
      if (b[i]<0) and (i \mod 2=0) then
       begin
        s:=s+b[i];k := k + 1;end;
      writeln('
s = ', s : 6);
      writeln('
                       k = ', k : 4);
```

```
if k>0 then
 begin
   sa:=s/k;write('
 end
else write('
end.
```
 $sa='$ ,  $sa:5:2)$ ;

 $\prime$  ) ;

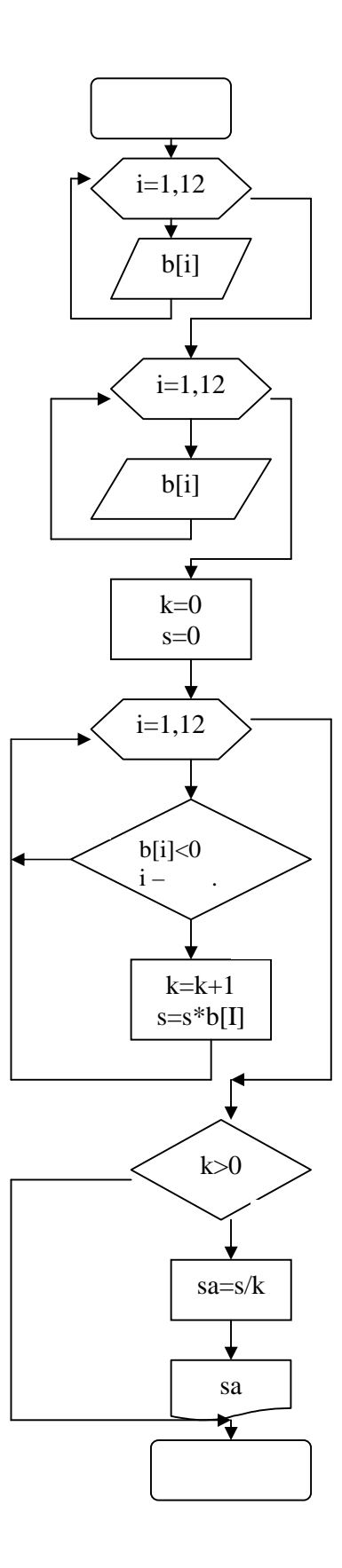

 $,$ 

 $\lambda$ 

 $\big)$ 

 $\left($ 

 $\overline{\phantom{a}}$ 

 $\overline{(}$ 

$$
\mathbf{Y}_{\text{max}} = \begin{cases} \mathbf{Y}_{i}, & \mathbf{Y}_{i} > \mathbf{Y}_{\text{max}}, \\ \mathbf{Y}_{\text{max}}, & \mathbf{Y}_{i} \leq \mathbf{Y}_{\text{max}}, \\ \mathbf{Y}_{\text{min}} = \begin{cases} \mathbf{Y}_{i}, & \mathbf{Y}_{i} < \mathbf{Y}_{\text{min}}, \\ \mathbf{Y}_{\text{min}}, & \mathbf{Y}_{i} \geq \mathbf{Y}_{\text{min}}. \end{cases} \end{cases},
$$

 $\left($ 

 $9.2$ 

 $\left($ 

 $\lambda$ .

 $\lambda$ 

```
program p_8;
 uses crt;
 type mas=array[1..10] of integer;
 var k: mas; i, min, max, s: integer;
begin
 clrscr;
 writeln('
                          K: ');
 for i:=1 to 10 do read(k[i]);
 writeln;
 writeln('
                             K: \cdot ) ;
 for i:=1 to 10 do write(k[i]:3);
 writeln;
min:=k[1];max:=k[1];
for i:=1 to 10 do
begin
if k[i]<min then min:=k[i];
if k[i] > max then max:=k[i];end;writeln('
                                = ', min: 4) ;
writeln('
                                 = ', max : 4 ) ;
s: = max + min;
```
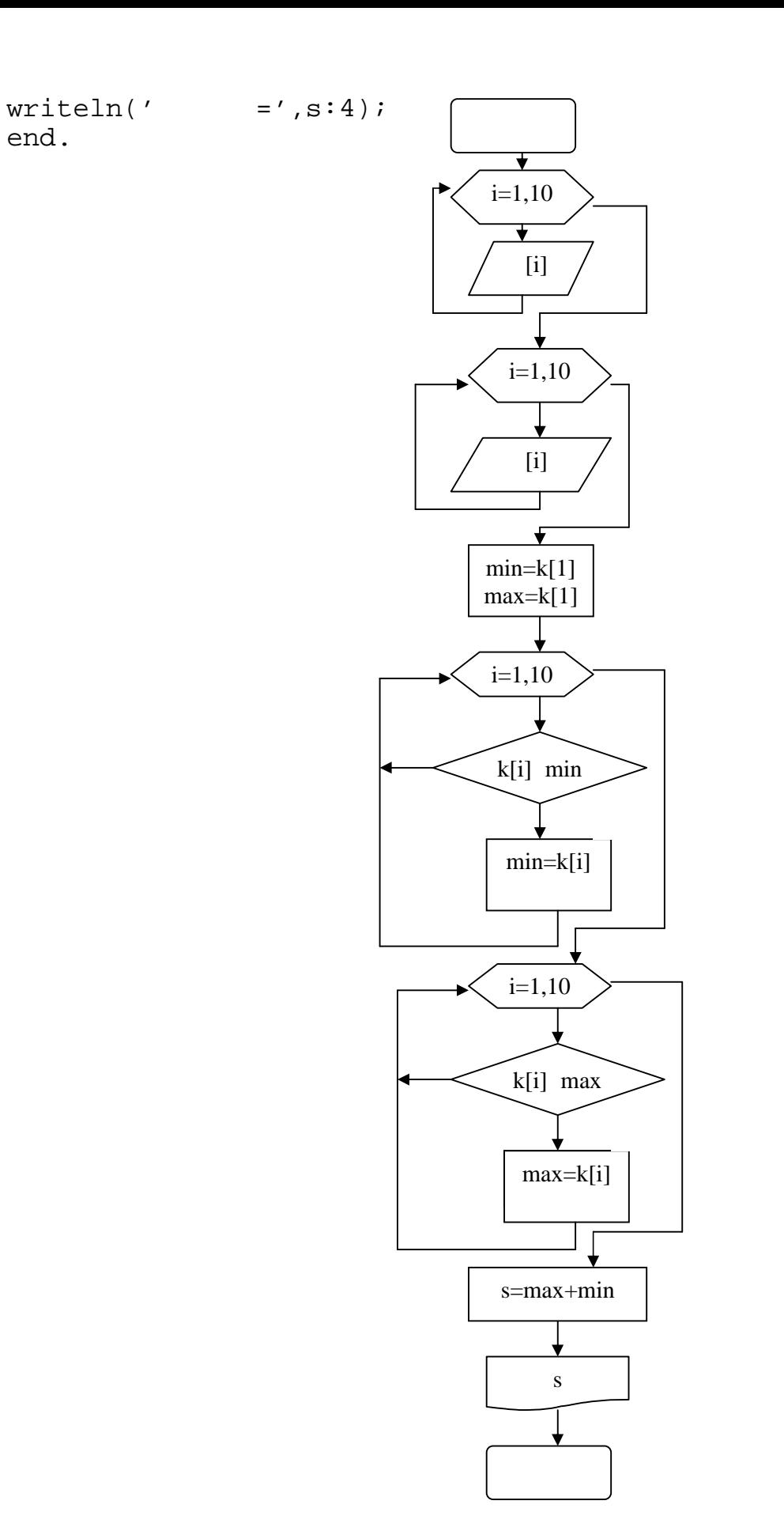

 $\ddot{\phantom{0}}$ 

 $\overline{\phantom{a}}$ 

10.1

 $\bullet$ 

Pascal

 $(2,3)$ 

 $\, ,$ 

**TYPE** 

 $STROKA = ARRAY [1..3]$  OF REAL;  $MATR = ARRAY$  [1..2] OF STROKA;

 $\ddot{\phantom{a}}$ 

 $\ddot{\phantom{0}}$ 

 $\overline{\phantom{a}}$ 

**VAR** 

V: STROKA;

 $\ddot{\phantom{a}}$ 

 $A:$  MATR;

**STROKA**  $\sim$ 

 $\,$ 

 $\ddot{\cdot}$ 

MATR:

#### **TYPE**

 $MATR = ARRAY$  [1..2] OF ARRAY [1..3] OF REAL; **VAR** 

A: MATR;

### **TYPE**

 $MATR = ARRAY$  [1..2,1..3] OF REAL;

#### **VAR**

 $A:$  MATR;

**VAR** 

 $\overline{\phantom{a}}$ 

 $\ddot{\phantom{0}}$ 

```
A : ARRAY [1..2,1..3] OF REAL;
```
 $\overline{\phantom{a}}$ 

 $I \bf J$  -

 $\ddot{\cdot}$ 

 $\therefore$ 

 $A[I,J].$ 

 $k$  $k -$ 

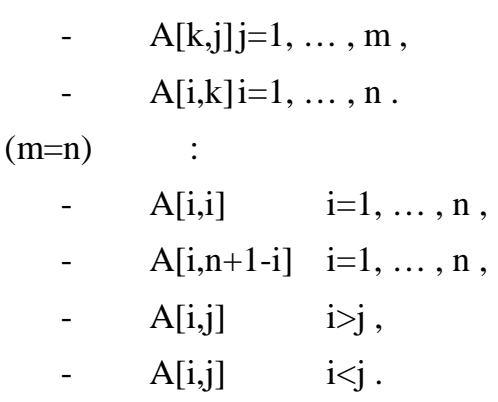

 $10.2$ 

 $\overline{3}$ 

```
program p_8;
uses crt;
   const n=3 ; m=4 ;
   type matr=array[1..n,1..m]of integer;
   var i, j, indi, indj, max: integer;
   a: matr;
begin
   writeln('
                                       ', n, ' x ', m);for i:=1 to n do
   begin writeln;
   for j:=1 to m do read(a[i,j]);
   end;writeln('
                                         : ');
   for i := 1 to n do
   begin writeln;
   for j:=1 to m do write( ' ',a[i,j])
   end;max := 0; ni := 0; ni := 0;for i:=1 to n do
   for j:=1 to m do
   if (a[i,j] \mod 3 = 0) and (abs(a[i,j]) > max) then
   begin
```

```
max:=abs(a[i,j]);ni:=i;nj:=j
   end;
   writeln;
   writeln('
                                                 \prime ) ;
                    ', nj, ' -\prime ) ;
   writeln('ni,'-
end.
```
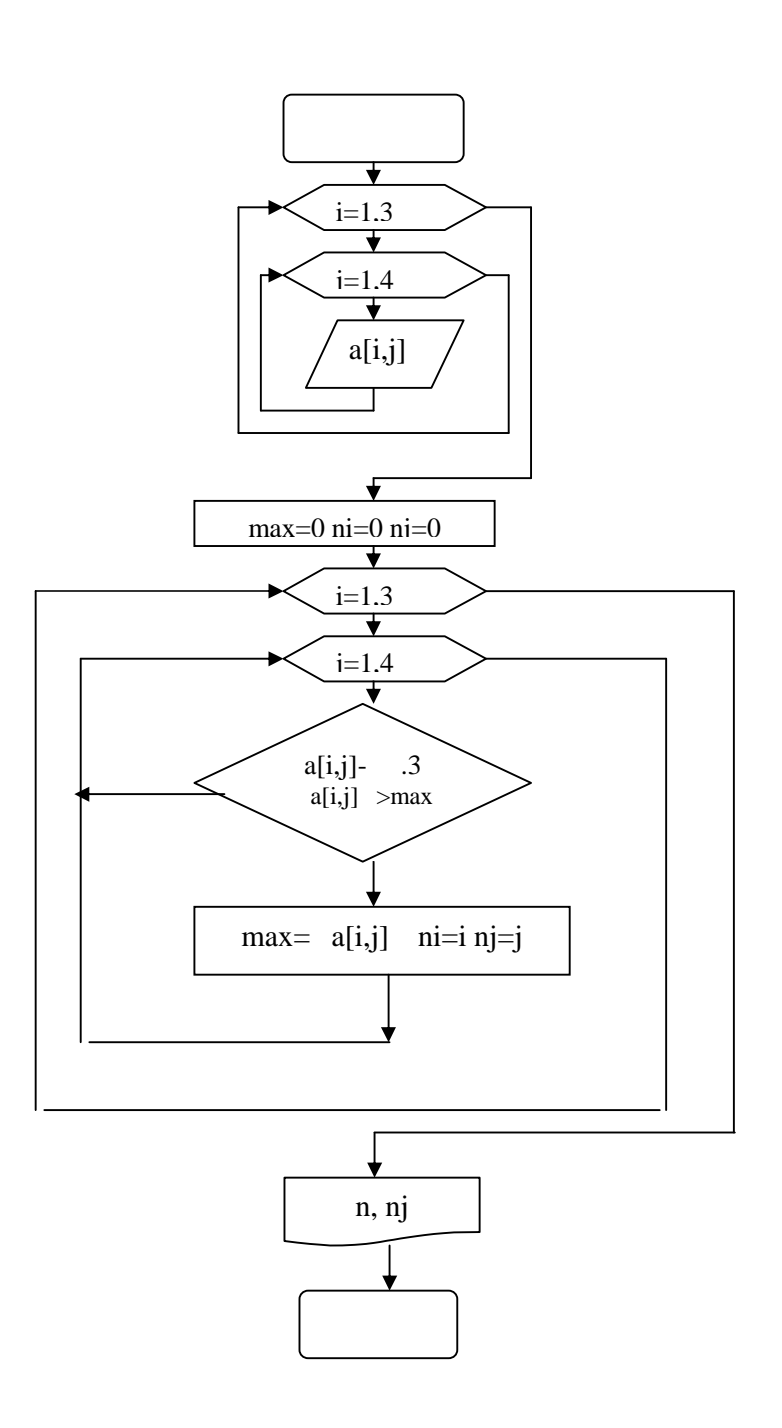

1 Паскаль: Учеб. пособие В.С. Новичков, Новичков, Новичков, Новичков, Новичков, Н  $\therefore$   $\therefore$   $\therefore$   $\therefore$   $\therefore$   $\therefore$  1990. - 223  $\therefore$ 2 Практикум по основам программирования. Язык Паскаль Н.Д. Васюкова, В.В. Тюляева. - М.: Высш. школа, 1991.- 160 с. з белешкий я<sup>.</sup> Турбо-Паскальный для персональных компьюте- $\cdot$  -  $\therefore$  1991. - 320  $\cdot$  $4$ граммированию В.Е. Алексеев, А.С. Ваулин, Г.Б. Петрова.- М.: Высш. шко- $, 1991. - 324$ .  $5$  введение в язык Паскаль Г.Н. Трифонов, Г.Н. Трифонов, Г.Н. Трифонов, Г.Н. Трифонов, Г.Н. Трифонов, Г.Н. Трифонов, Г.Н. Трифонов, Г.Н. Трифонов, Г.Н. Трифонов, Г.Н. Трифонов, Г.Н. Трифонов, Г.Н. Трифонов, Г.Н. Трифонов  $\therefore$   $\therefore$   $\therefore$  1988. - 320.  $\begin{array}{ccc} 6 & 1 & 1 \end{array}$  $\therefore$  1988. - 128.  $7$  African natural natural na  $\cdots$  ,  $\cdots$  - $\therefore$  1987. - 112. 8 Перминов О.Н. Язык программирования Паскаль. - М.: Радио и  $, 1989. - 128$  .  $9$ А.Н. Вальвачев, В.С. Крисевич. - Минск: Высш. школа.,1989. - 223 с.  $10$   $\ldots$   $\ldots$   $\ldots$ TURBO-PASCAL. –  $i : i$ , 1995. – 352 c.

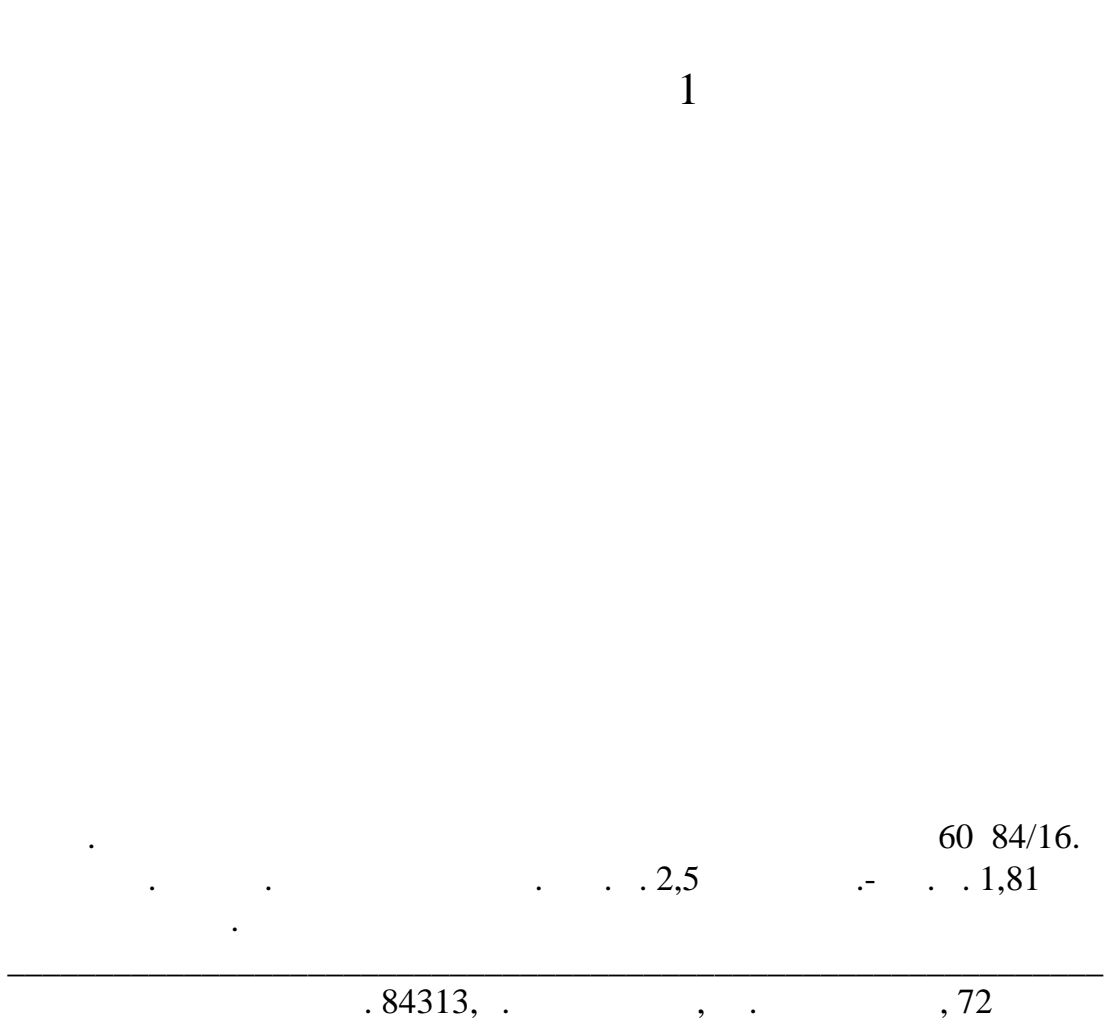

**«Информатика»**